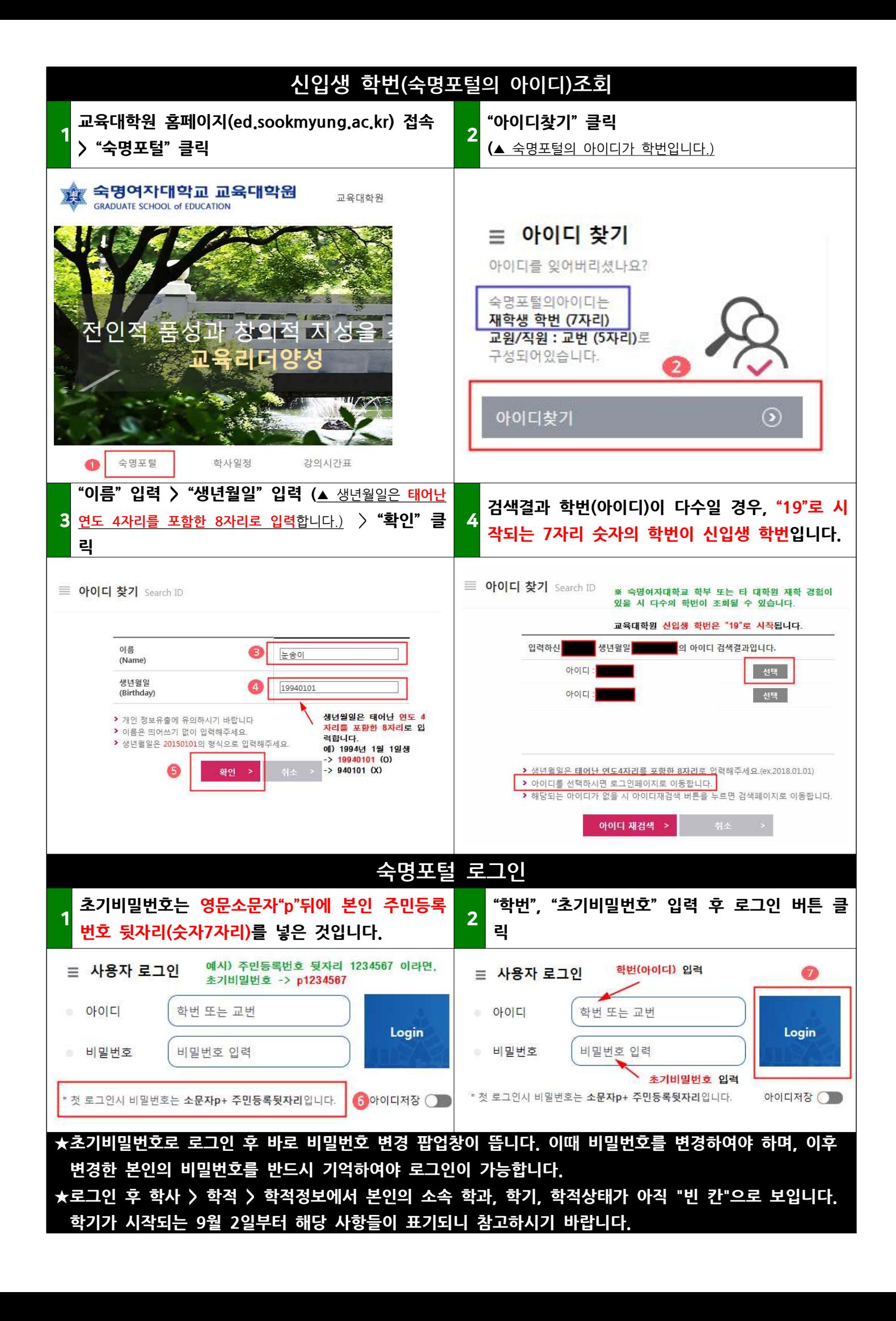

## **숙명포털 개인정보 업데이트\_\_\_\_연락처(휴대전화번호, E-mail)**

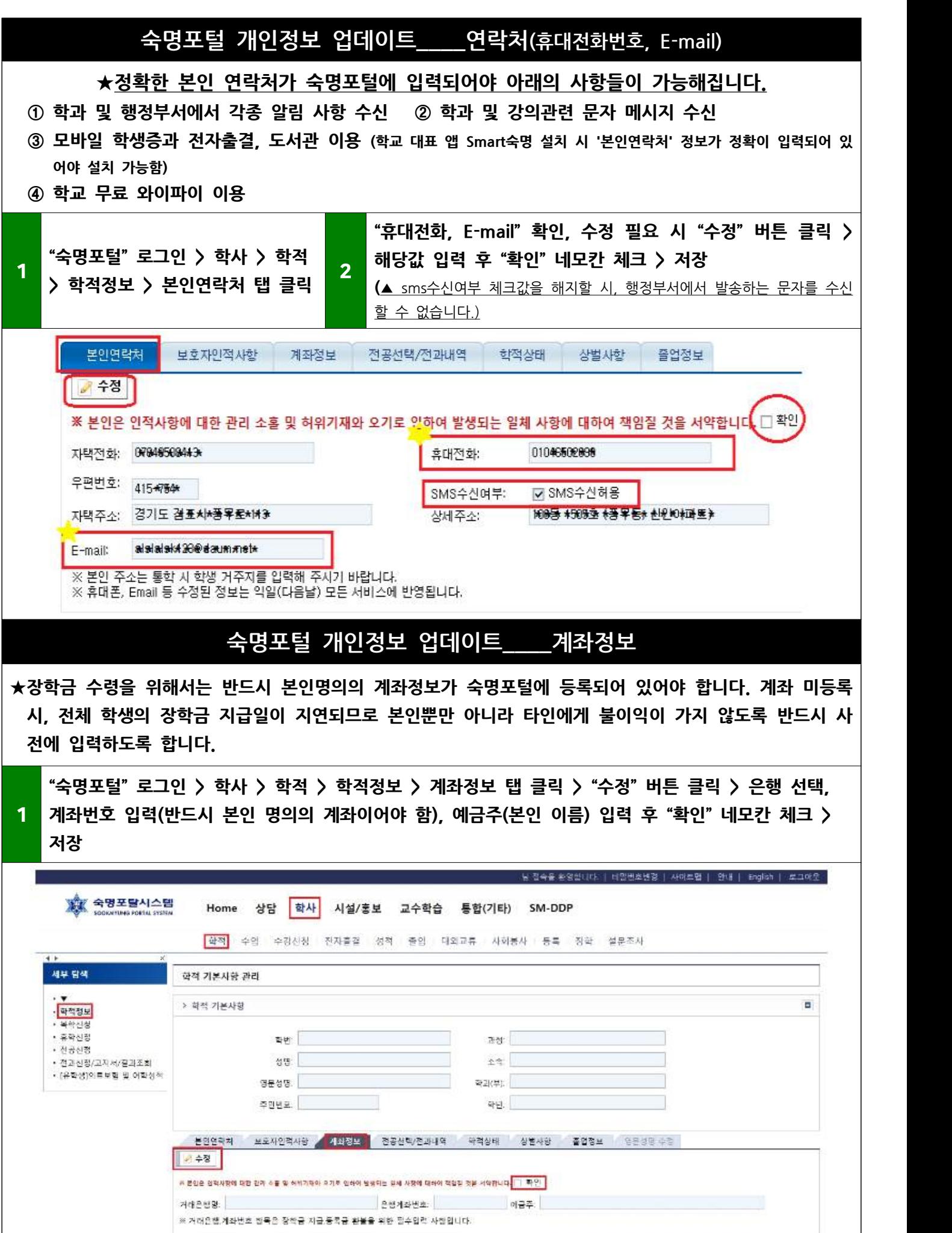

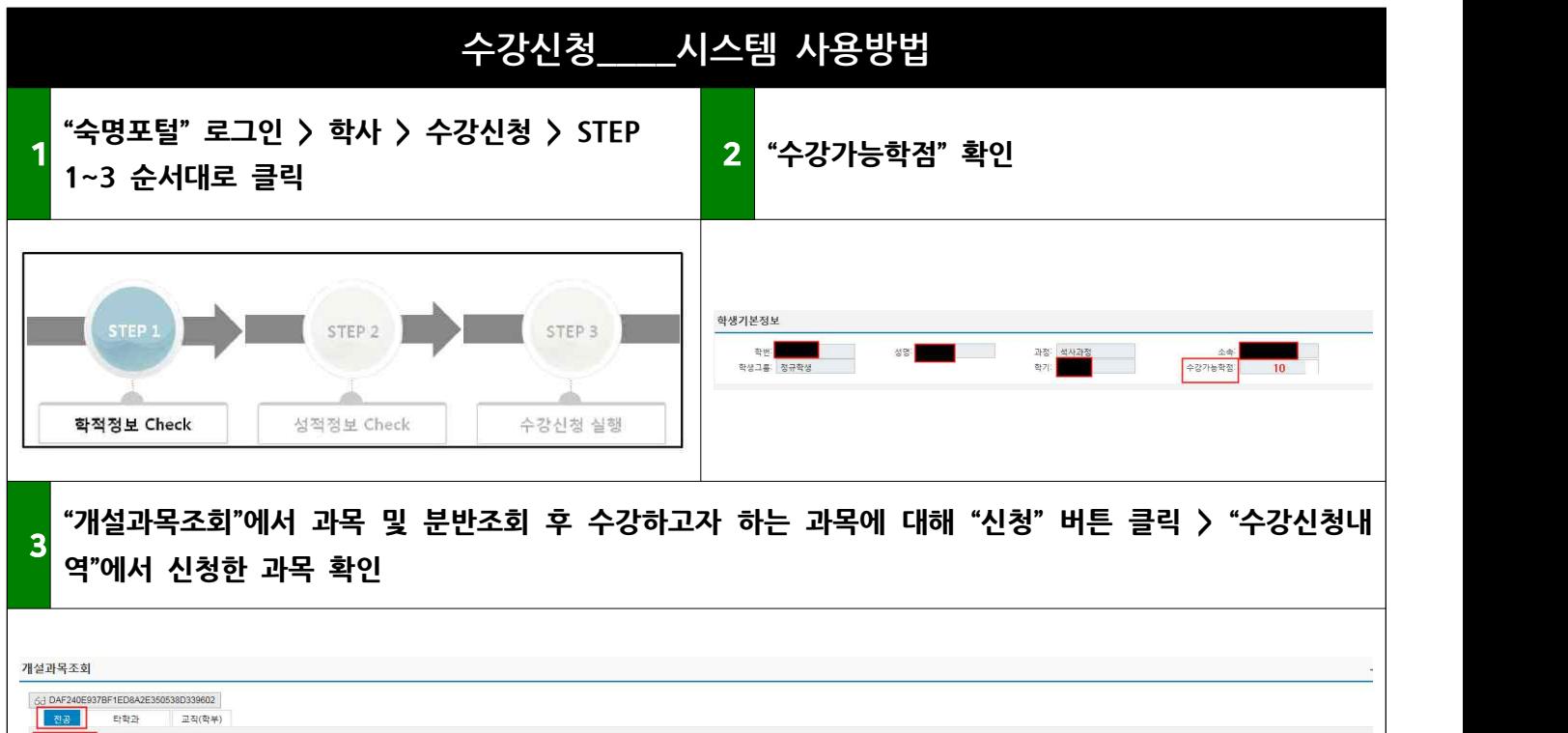

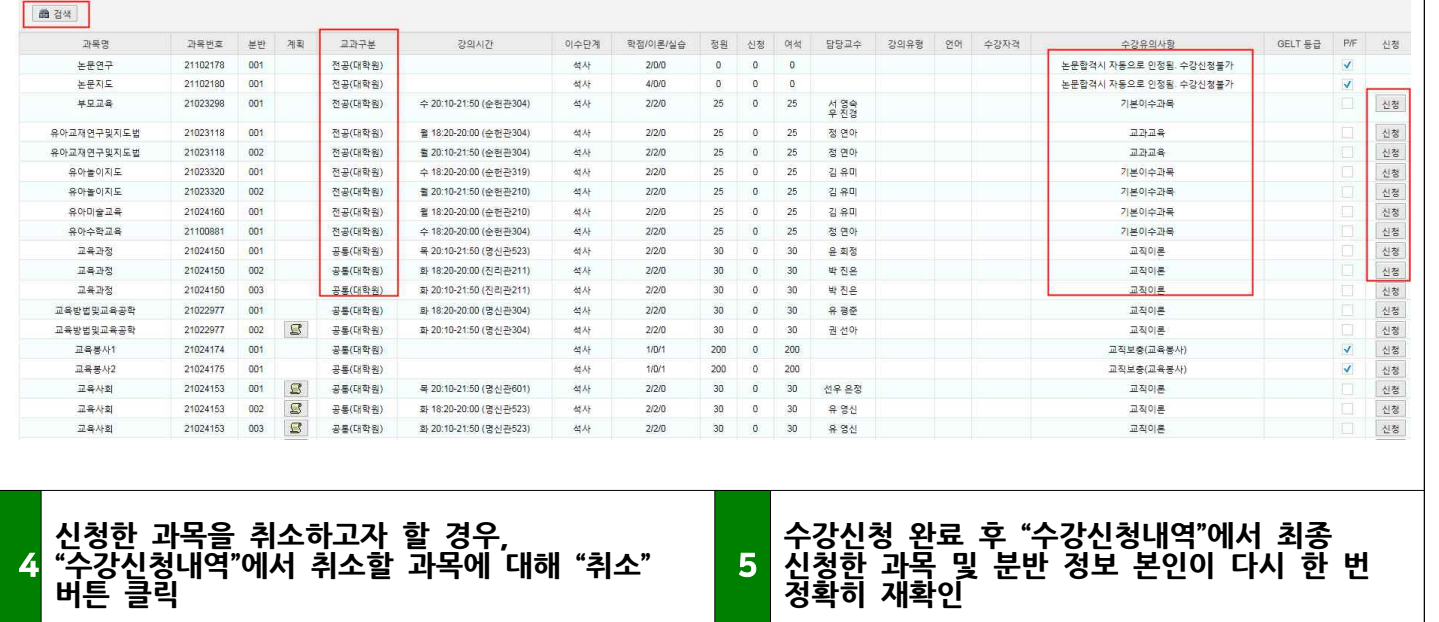

\*동일시간에 2개 과목 이상 수강신청이 되지 않으니 과목별 강의시간을 확인하고 신청합니다. \*수강가능학점 범위 내에서만 수강신청이 가능합니다.

## **[수강신청 참고자료]**

- **■ 2019학년도 입학자 교원자격무시험검정 기준** : 2019학년도 2학기 교육대학원 학사&교직가이드 19쪽
- **■ 전문상담교사(1급) 교육대학원 인정교과목 안내** : 2019학년도 2학기 교육대학원 학사&교직가이드 24쪽
- **■ 전공별 기본이수과목** : 2019학년도 2학기 교육대학원 학사&교직가이드 25~30쪽

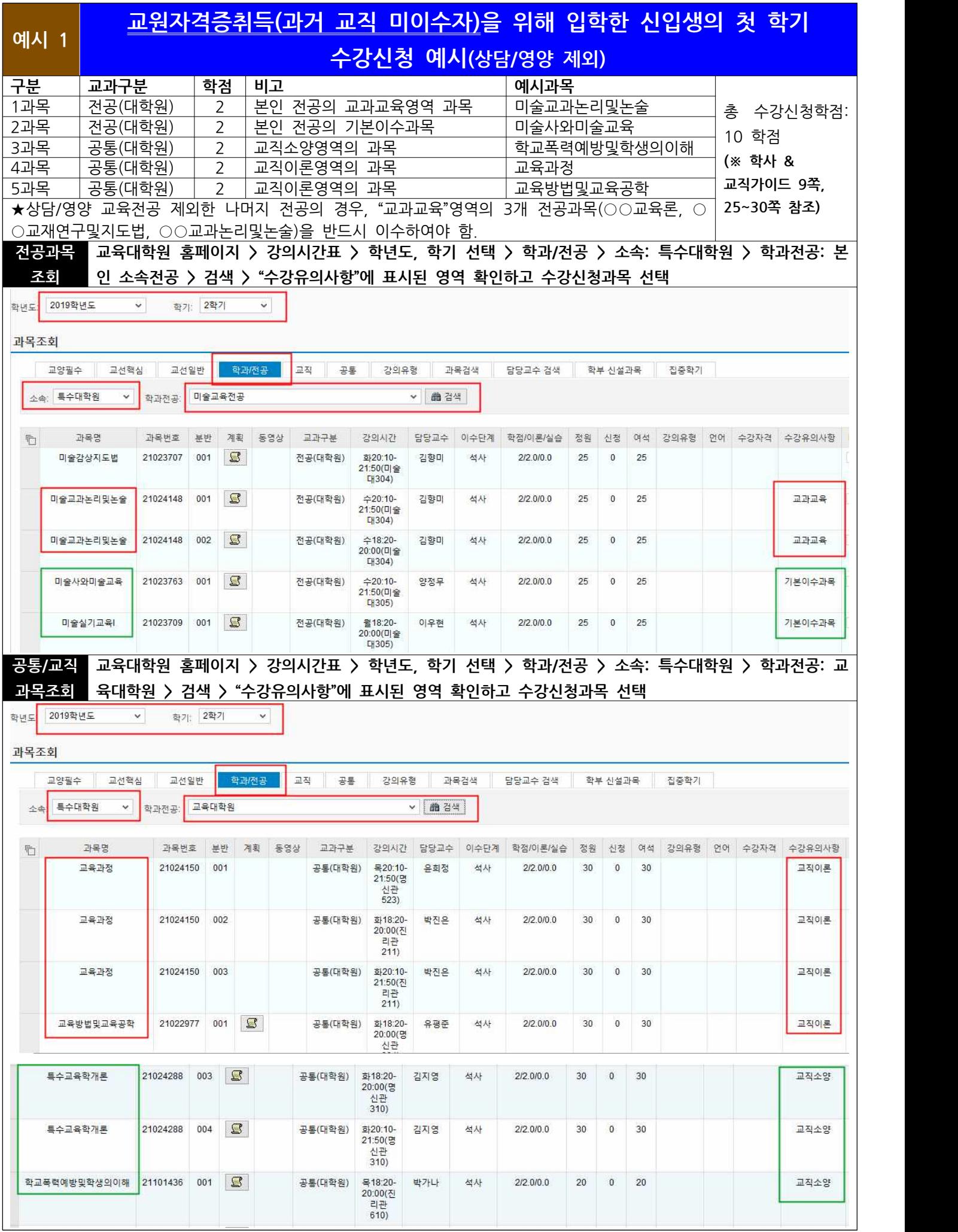

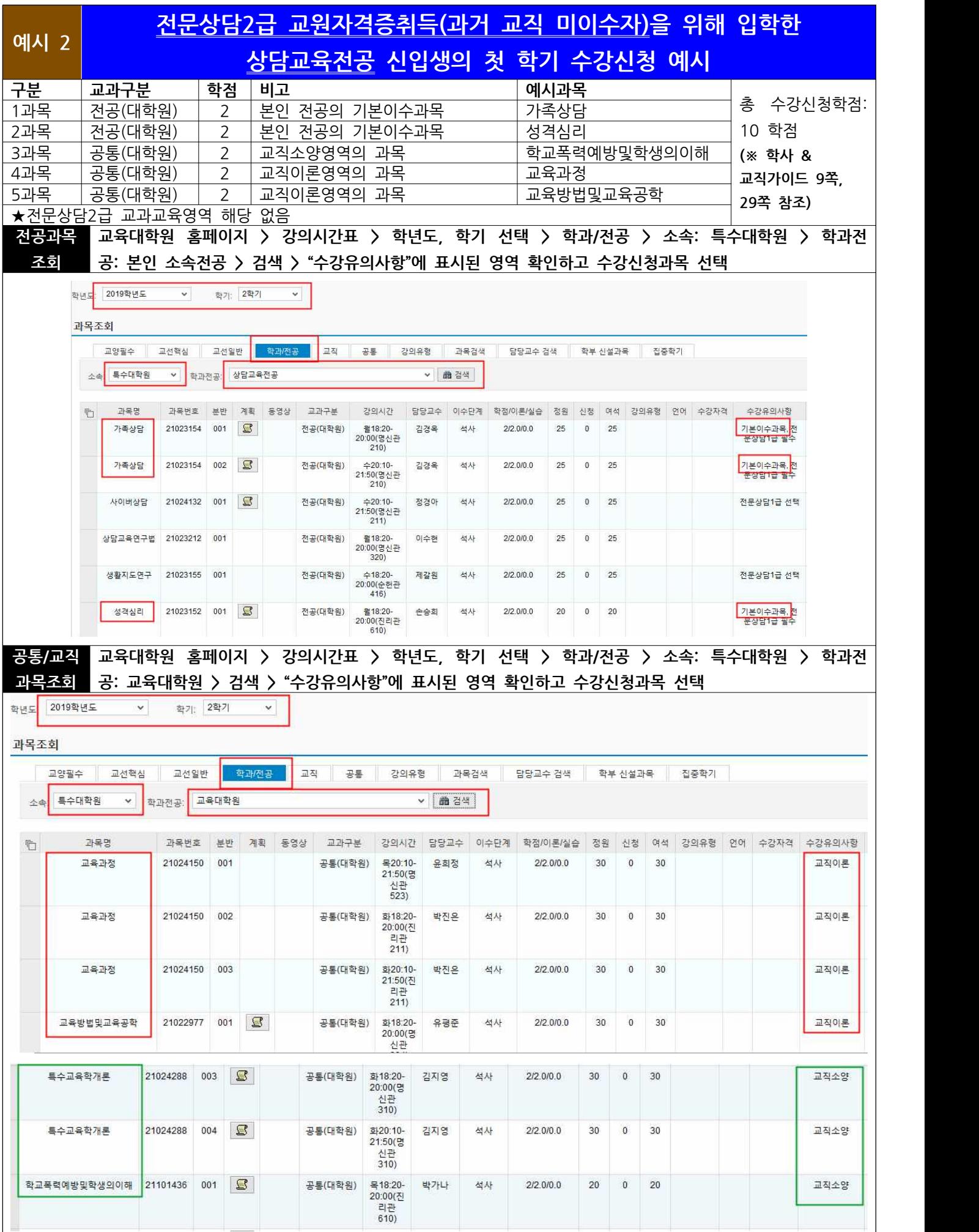

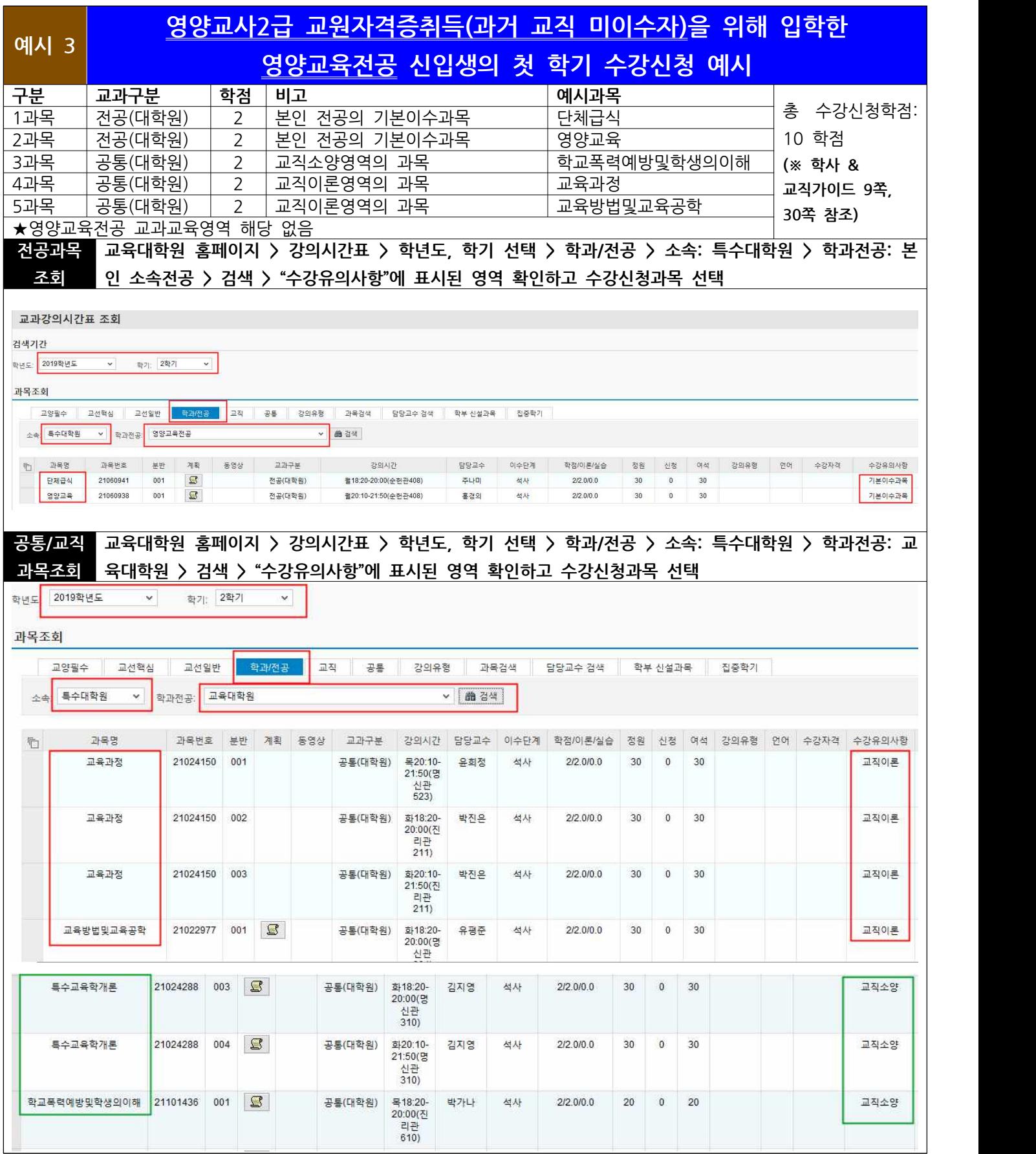

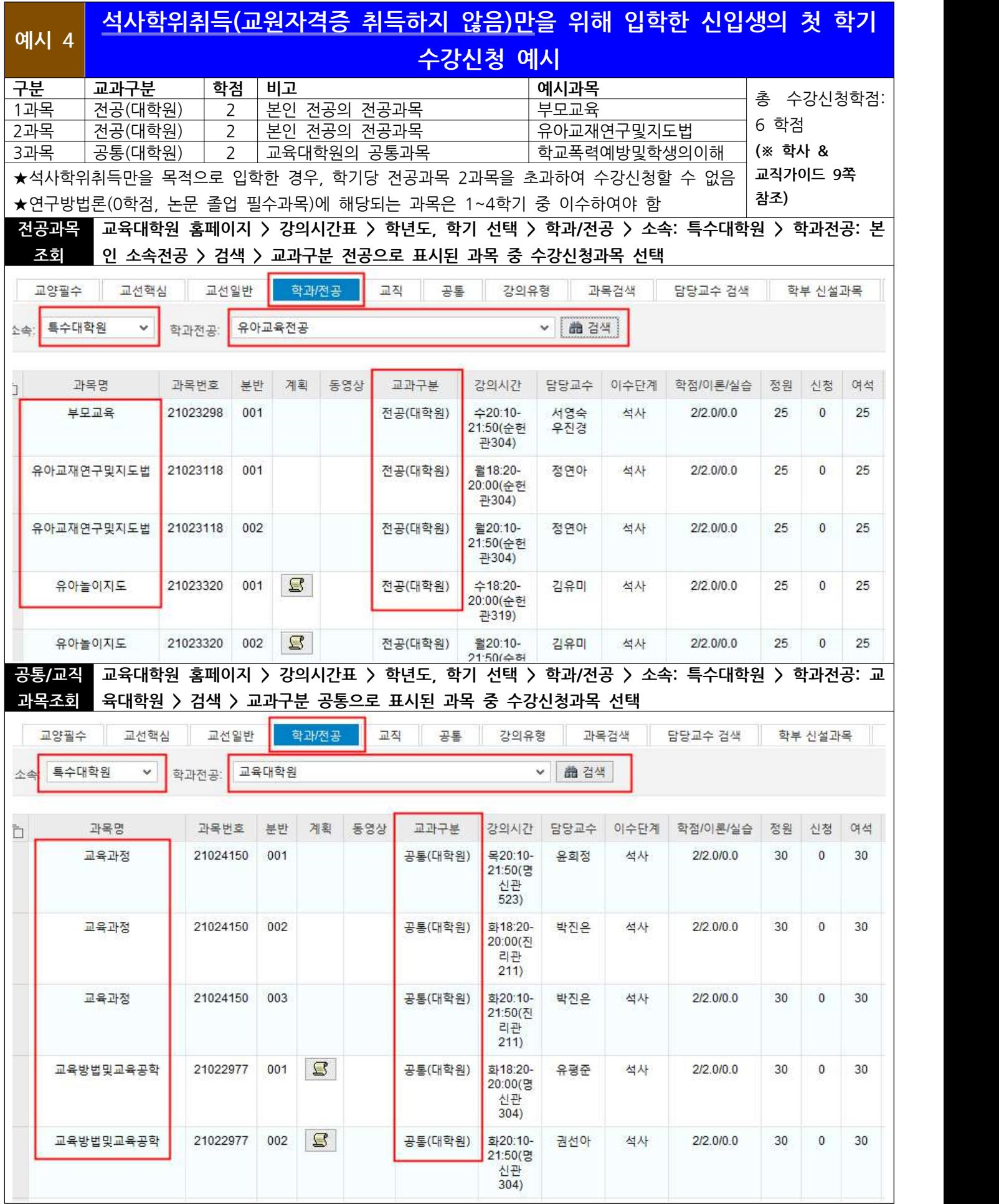

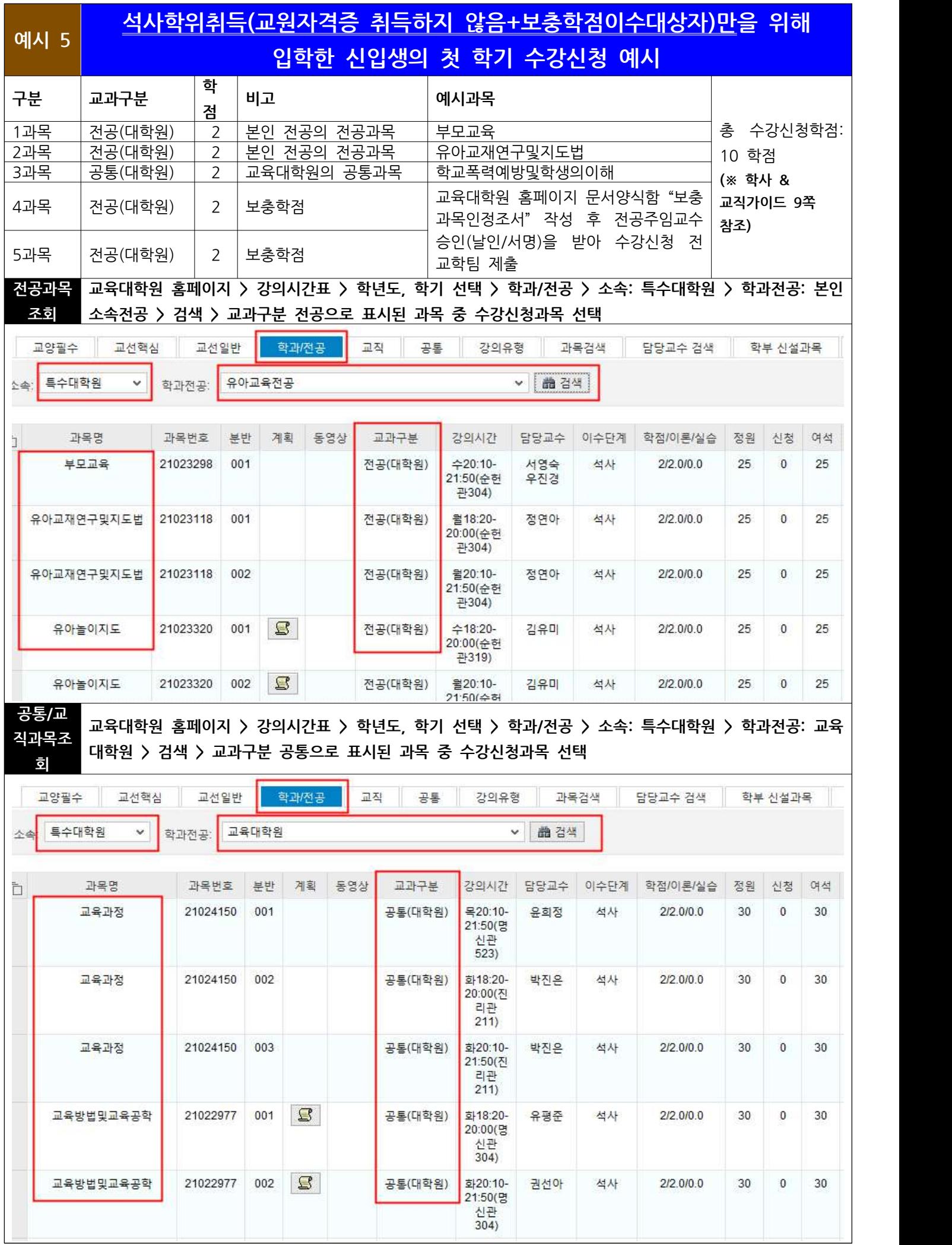

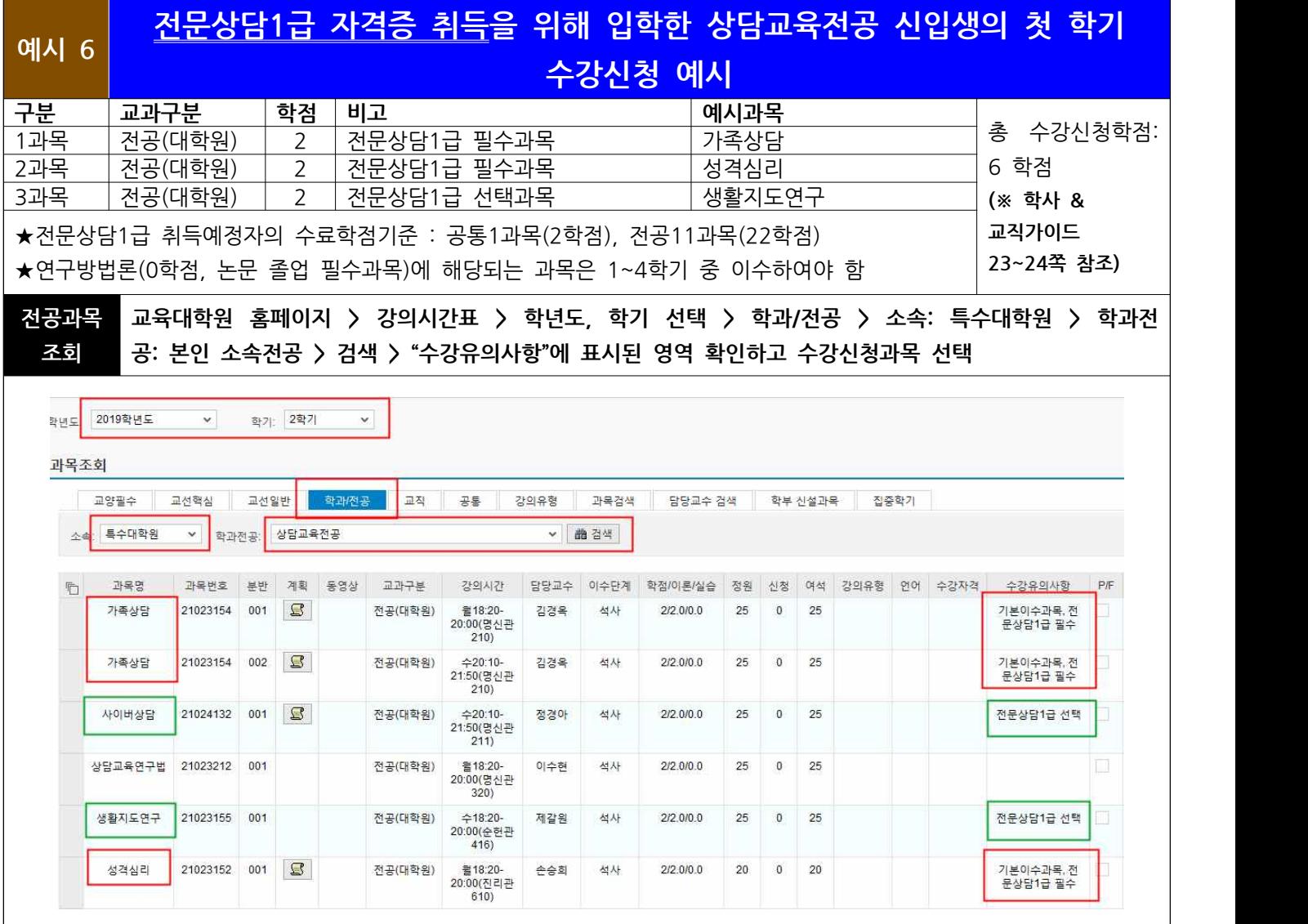